## **Graphics Summary**

## **Shape Types**

There are four types of shapes in JavaFX graphics:

- Open shapes An open shape does not bound an area. Its fill property should be set to Color.TRANSPARENT or styled with -fx-fill: none;.
	- o Line
	- Arc
	- QuadCurve
	- CubicCurve
	- o PolyLine
- Closed shapes A closed shapes bounds an area. Its fill property can be set. The following shapes are closed.
	- Circle
	- Ellipse
	- Polygon
	- o Rectangle —
- Paths A Path is made up of elements from subclasses of the abstract PathElement class. It is grouped into one or more segments, each beginning with a MoveTo element. Segments that end with a Close element are closed. Otherwise they are open.

The PathElement class has the following concrete subclasses.

- ArcTo
- ClosePath
- CubicCurveTo
- HLineTo
- o LineTo
- MoveTo
- QuadCurveTo
- VLineTo
- Text (javafx.scene.text)
	- Text

#### **Shape Properties**

Two types of properties determine the shape and location of a Shape object:

- point properties are x-y pairs of properties specifying the location of a point. The point can be the center of an ellipse or circle, the upper-left corner of a rectangle, the endpoints of a line, quad curve or cubic curve or control points of a quad curve or cubic curve.
- any other shape property.

# **Styles**

Graphics shapes can be styled with cascading style sheets. The most commonly used CSS properties are listed below.

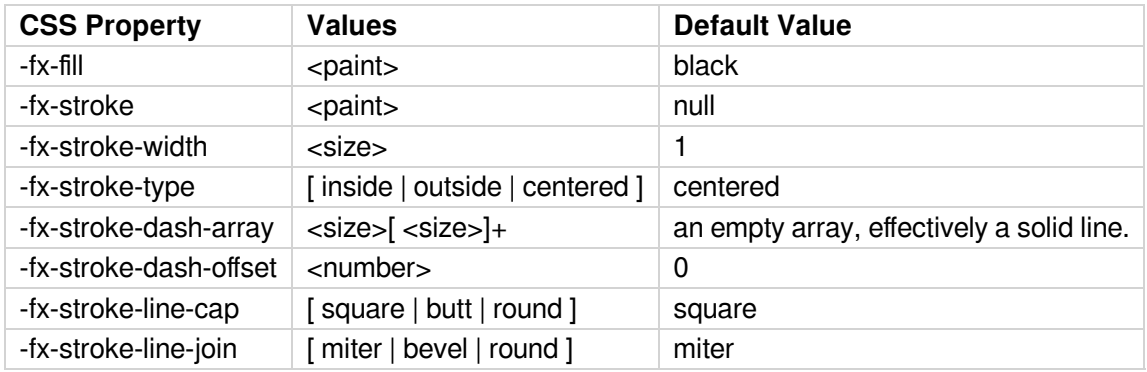

Since the default fill is "black", open shapes such as cubic curves get filled. The area filled is defined by closing the curve with a line from its start point to its end point. This is usually undesirable. To avoid it you can set -fx-fill to "transparent";

The following CSS properties are used to set the font for text shapes. These properties are inherited unless explicitly specified.

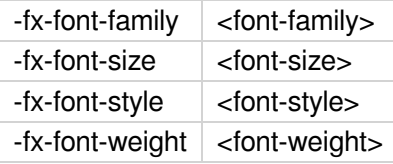

### **Transforms**

 $\mathbf{r}$ 

For fancy graphics, transforms are often used to rotate, scale, or move shapes. The Transform class is the parent class for all transforms. It has the following useful specializations:

- Rotate rotates a shape
- A Scale scales a shape
- A Translate moves a shape.